#### **Del A: Modellering og realisering**  $\mathbf{i}$

## **Eksamen i IN2090 - Databaser og datamodellering og INF1300 - Introduksjon til databaser**

6. desember 2018 14:30 – 18:30 (4 timer)

#### **Tillatte hjelpemidler:**

- Halpin & Morgan: Information Modelling and Relational Databases. Second Edition.
- 4 håndskrevne A4-sider med notater (2 ark hvis skrevet på begge sider).

Kalkulator er ikke tillatt.

Oppgaven består av to deler, del A (modellering i ORM og realisering) og del B (SQL). Hver del teller 50%.

Faglærer besøker eksamenslokalet omtrent 30 minutter til én time etter at eksamen startet. Det er viktig at du da har lest igjennom hele oppgavesettet slik at du kan spørre om noe i teksten er uklart.

Du bør lese igjennom hele del A før du begynner å modellere, og du bør lese igjennom hele del B før du begynner å svare på oppgavene der.

Ha gjerne med kommentarer i modellen. Om du mener noe er uklart i oppgaveteksten, kan du spesifisere med kommentarer hvilke antakelser du har lagt til grunn.

I denne oppgaven får du 1 poeng for hvert riktige svar. -1 poeng for feil svar. 0 poeng hvis du ikke *svarer.*

#### **Oppgave 2 (modelleringsoppgave) skal tegnes for hånd på papir (skisseark) som du får utdelt.**

*Instruksjon om utfylling av skisseark finner du på pulten din. Husk å notere kodenummeret og annen* informasjon med én gang; du vil ikke få tid til å gjøre dette etter at eksamen er over. Det blir IKKE gitt *ekstratid for å fylle ut informasjonsboksene på skisseark (engangskoder, kand.nr. o.l.). OBS: denne oppgaven er merket som type "muntlig" i oppgaveoversikten av tekniske årsaker.*

*Om du har behov for å tegne noe annet (for andre oppgaver enn modelleringsoppgaven) for å vise sensor hvordan du tenker, så tegner du dette etter svaret på oppgave 2, skriver tydelig på tegningen hvilken/hvilke oppgave(r) tegningen tilhører, og leverer alt som svar på oppgave 2.*

Det er kun oppgave 2 som skal løses på ark. Tegn pent og tydelig.

## **<sup>1</sup> Eksterne skranker (5%)**

I modellene nedenfor (ORM2) skal du anta at alle begreper har en unik representasjon.

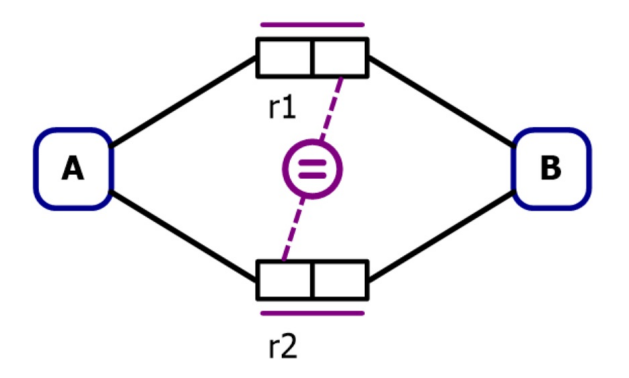

**Er plasseringen av den eksterne skranken over gyldig eller ugyldig?**

Gyldig

Ugyldig

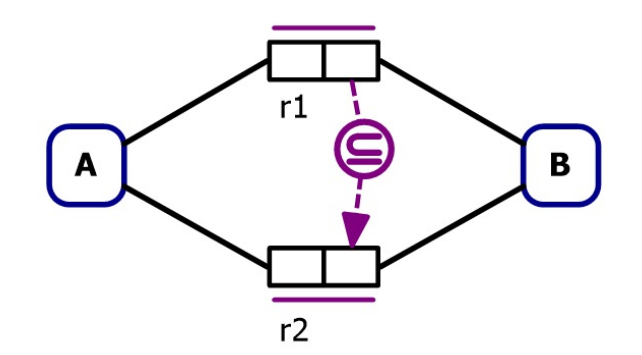

**Er plasseringen av den eksterne skranken over gyldig eller ugyldig?**

#### **Er plasseringen av den eksterne skranken over gyldig eller ugyldig?**

**Er plasseringen av den eksterne skranken over gyldig eller ugyldig?**

**Er plasseringen av den eksterne skranken over gyldig eller ugyldig?**

- Gyldig
- Ugyldig

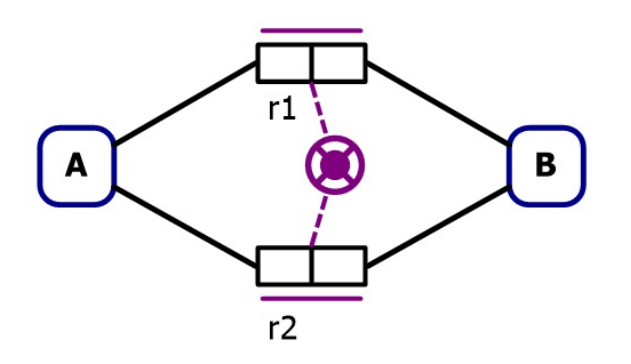

- Gyldig
- Ugyldig

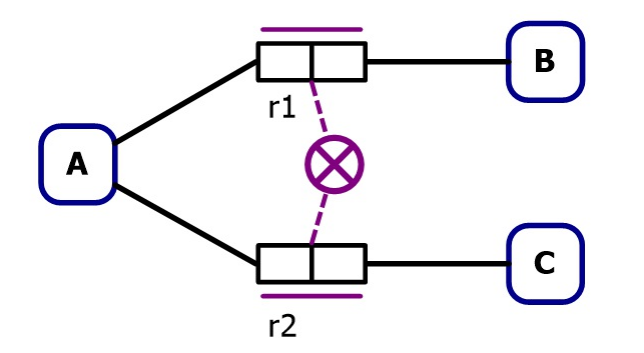

- Gyldig
- Ugyldig

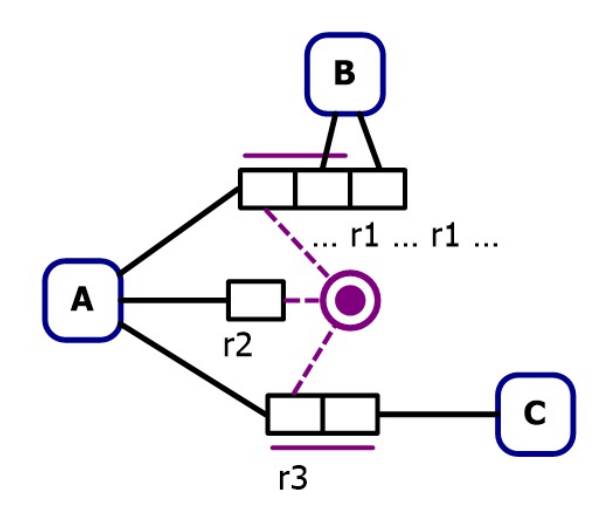

Gyldig

Ugyldig

Maks poeng: 5

## **<sup>2</sup> Modellering i ORM (35%)**

*Denne oppgaven skal du svare med digital håndtegning. Bruk eget skisseark (utdelt). Se instruksjon for utfylling av skisseark på pult. Oppslagsdokumentet ORM2 Graphical Notation er vedlagt.*

I denne oppgaven skal du lage en modell for et emneregistreringssystem på et universitet. Systemet skal også håndtere oblig- og eksamensinnleveringer. Modellen skal innfri kravene som er listet opp i oppgavene nedenfor. For å gjøre det mer oversiktlig, kan du dele opp ORM-modellen over flere sider. Det beste er å bruke én side for hver av de to delene, men det hele kan også tegnes som én sammenhengende modell.

*Del 1: Lag ORM2-modell som inneholder denne informasjonen om brukere og emner:*

- a. Hver bruker er identifisert av et unikt nummer (f.eks. 483226). I tillegg skal alle brukere ha et brukernavn (f.eks. har bruker 483226 brukernavnet «olanor»). Ingen brukere kan ha samme brukernavn. Vi vil også registrere fullt navn for brukerne, men dette vil kanskje mangle for noen brukere. Flere brukere skal kunne ha samme navn.
- b. Brukere kan være registrert i flere emner. Emner er representert av en emnekode. I tillegg skal alle emnene ha et emnenavn, og flere emner kan ha samme navn. Det er ingen øvre grense på hvor mange brukere som kan være registrert i et emne.
- c. Noen brukere er gruppelærer for emner, men man kan ikke være gruppelærer på emner som man selv er registrert på. Man kan være gruppelærer for flere emner, og hvert emne kan ha mange gruppelærere.
- d. Vi vil også registrere resultater fra tidligere semestre, slik at hver bruker har ett resultat per emne for et gitt semester. For eksempel kan bruker 483226 ha fått karakteren «C» i emnet «IN1010» i semesteret «vår 2017». Det skal være mulig å registrere resultat for samme emne i flere semestre, f.eks. kan også bruker 483226 få registrert «B» i emnet IN1010 vår 2018. Det er mulig for en bruker å ha samme karakter i flere semestre, men en bruker kan ikke ha flere resultat i et emne i samme semester. Semestre representeres med en semesterkode (f.eks. «vår 2018»). Resultat kan være «bestått» eller «ikke bestått», eller en bokstav mellom «A» og «F».
- e. Alle brukere som er gruppelærere for emner, må ha fått registrert et resultat i dette emnet.

For hver relasjon, spesifiser relasjonens navn og navnet til hvert attributt. Du skal ikke spesifisere datatyper/domener for attributtene, og ikke benytte SQL i denne oppgaven. Marker primærnøkler med understreking. Marker andre kandidatnøkler med **fete typer**. Marker fremmednøkler på denne formen:  $FraRelasjon(fraAttributt) \rightarrow TilRelasjon(TilAttributt)$ 

*Del 2: Lag ORM2-modell som inneholder utvidet informasjon om oppgaver, innleveringer og emner. I denne deloppgaven skal vi ikke ta hensyn til semestre eller resultater.*

- a. I systemet vårt ønsker vi å kunne legge inn obliger. Alle obliger gjelder ett emne, og alle obligene har et oblignummer. Samme nummer kan ikke brukes flere ganger i et emne, men kan brukes på tvers av emnene (f.eks. kan IN1010 bare ha én oblig 1, men IN2090 kan også ha oblig 1).
- b. Brukere kan levere innleveringer. Alle innleveringene hører til én eller flere brukere (man kan altså levere inn som gruppe). Innleveringene hører til én oblig (fra oppgave a), eller så er innleveringen en eksamensinnlevering, og da gjelder den et emne (fra del 1). Alle innleveringer må enten gjelde en oblig, eller være eksamensinnlevering i et emne, men de kan ikke være begge. Innleveringene må også ha en hensiktsmessig unik representasjon i modellen.
- c. Enkelte emner kan ha et visst antall studiepoeng overlapp med andre emner. Hvert emne kan overlappe med flere emner, men et emne skal ikke kunne overlappe med seg selv. Overlappingen skal gå begge veier, dvs. at om IN2090 har 10 studiepoeng overlapp med INF1300, har også INF1300 10 studiepoeng overlapp med IN2090.

# **<sup>3</sup> Realisering (10%)**

#### **Realiser ORM2-modellen nedenfor til et relasjonsdatabaseskjema.**

Relasjonsdatabaseskjemaet skal være korrekt (tilsvare ORM2-modellen), effektivt (unngå redundans og begrens antallet tabeller), og tydelig (lett å forstå). Bruk realiseringsalgoritmen for å danne et slikt relasjonsdatabaseskjema.

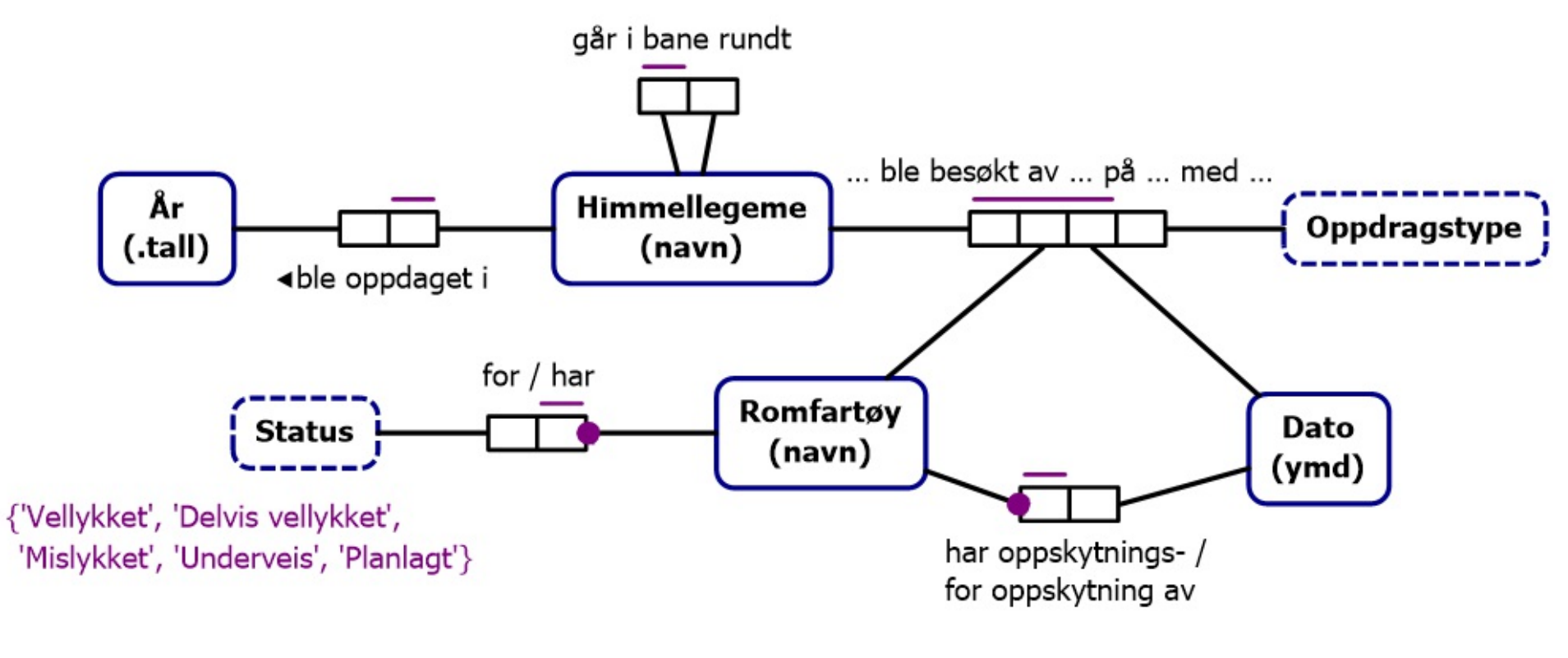

#### **Del B: SQL og relasjonsteori (50%)**  $\mathbf{i}$

**Skriv ditt svar her...**

Maks poeng: 10

**I oppgave 4-11 skal du jobbe med tabellene beskrevet nedenfor. Beskrivelsen er gjengitt i alle oppgavene**. Primærnøkler er understreket.

**products**(id, name, description) **customers**(id, pnr, fdate, name, address, country, time\_registered) **orders**(id, customer\_id, shipping\_addr, time\_entered, status) **order\_items**(order\_id, product\_id, quantity, unit\_price)

I tabellen *products* er id en int, og de andre attributtene strenger, henholdsvis for å lagre navn og beskrivelse.

I tabellen *customers* lagres informasjon om kunder. id og pnr (personnummer) er av typen int, fdate (fødselsdato) har datatypen date, name, address, og country er strenger, mens time\_registered har typen timestamp. time\_registered er et tidsstempel for når en kunde først ble registrert i databasen. Alle kunder har en unik kombinasjon av pnr og fdate.

I tabellen *orders* lagres data om enkeltordrer. id er en int, customer\_id er fremmednøkkel til customers, shipping\_addr en streng, time\_entered en timestamp som sier når en ordre kom inn, og status er en streng for å lagre ordrens status (for eksempel "shipped" eller "delayed").

I tabellen *order\_items* lagres data om enkeltposter på en ordre. order\_id er fremmednøkkel til orders, product\_id er en fremmednøkkel til products, mens quantity og unit\_price er av typen int, og sier hvor mye av dette produktet ble bestilt og til hvilken enhetspris i denne ordren.

## **<sup>4</sup> SQL, create (5%)**

I denne delen av eksamen skal vi jobbe med følgende skjema for en liten ordredatabase. Primærnøkler er understreket.

**products**(id, name, description)

**customers**(id, pnr, fdate, name, address, country, time\_registered) **orders**(id, customer\_id, shipping\_addr, time\_entered, status) **order\_items**(order\_id, product\_id, quantity, unit\_price)

I tabellen *products* er id en int, og de andre attributtene strenger, henholdsvis for å lagre navn og beskrivelse.

I tabellen *customers* lagres informasjon om kunder. id og pnr (personnummer) er av typen int, fdate (fødselsdato) har datatypen date, name, address, og country er strenger, mens time\_registered har

typen timestamp. time\_registered er et tidsstempel for når en kunde først ble registrert i databasen. Alle kunder har en unik kombinasjon av pnr og fdate.

I tabellen *orders* lagres data om enkeltordrer. id er en int, customer id er fremmednøkkel til customers, shipping\_addr en streng, time\_entered en timestamp som sier når en ordre kom inn, og status er en streng for å lagre ordrens status (for eksempel "shipped" eller "delayed").

I tabellen *order\_items* lagres data om enkeltposter på en ordre. order\_id er fremmednøkkel til orders, product\_id er en fremmednøkkel til products, mens quantity og unit\_price er av typen int, og sier hvor mye av dette produktet ble bestilt og til hvilken enhetspris i denne ordren.

**Oppgave**: Skriv en CREATE-spørring for tabellen *orders* med passende datatyper for attributtene, slik at tabellen blir som beskrevet, inkludert primær- og fremmednøkler.

**Skriv ditt svar her...**

Maks poeng: 5

## **<sup>5</sup> SQL, view (5%)**

I tabellen *orders* lagres data om enkeltordrer. id er en int, customer id er fremmednøkkel til customers, shipping\_addr en streng, time\_entered en timestamp som sier når en ordre kom inn, og status er en streng for å lagre ordrens status (for eksempel "shipped" eller "delayed").

I denne delen av eksamen skal vi jobbe med følgende skjema for en liten ordredatabase. Primærnøkler er understreket.

**products**(id, name, description) **customers**(id, pnr, fdate, name, address, country, time\_registered) **orders**(id, customer\_id, shipping\_addr, time\_entered, status) **order\_items**(order\_id, product\_id, quantity, unit\_price)

I tabellen *products* er id en int, og de andre attributtene strenger, henholdsvis for å lagre navn og beskrivelse.

I tabellen *customers* lagres informasjon om kunder. id og pnr (personnummer) er av typen int, fdate (fødselsdato) har datatypen date, name, address, og country er strenger, mens time\_registered har typen timestamp. time\_registered er et tidsstempel for når en kunde først ble registrert i databasen. Alle kunder har en unik kombinasjon av pnr og fdate.

I tabellen *order\_items* lagres data om enkeltposter på en ordre. order\_id er fremmednøkkel til orders, product id er en fremmednøkkel til products, mens quantity og unit price er av typen int, og sier hvor mye av dette produktet ble bestilt og til hvilken enhetspris i denne ordren.

**Oppgave**: Definer et view delayed\_orders(id, customer\_id, time\_entered) som inneholder alle ordrer som har status 'delayed'.

**Skriv ditt svar her...**

Maks poeng: 5

## **<sup>6</sup> SQL, kunder og ordrer (5%)**

I denne delen av eksamen skal vi jobbe med følgende skjema for en liten ordredatabase. Primærnøkler er understreket.

**products**(id, name, description) **customers**(id, pnr, fdate, name, address, country, time\_registered) **orders**(id, customer\_id, shipping\_addr, time\_entered, status) **order\_items**(order\_id, product\_id, quantity, unit\_price)

I tabellen *products* er id en int, og de andre attributtene strenger, henholdsvis for å lagre navn og beskrivelse.

I tabellen *customers* lagres informasjon om kunder. id og pnr (personnummer) er av typen int, fdate (fødselsdato) har datatypen date, name, address, og country er strenger, mens time\_registered har typen timestamp. time\_registered er et tidsstempel for når en kunde først ble registrert i databasen. Alle kunder har en unik kombinasjon av pnr og fdate.

I tabellen *orders* lagres data om enkeltordrer. id er en int, customer\_id er fremmednøkkel til customers, shipping\_addr en streng, time\_entered en timestamp som sier når en ordre kom inn, og status er en streng for å lagre ordrens status (for eksempel "shipped" eller "delayed").

I tabellen *order\_items* lagres data om enkeltposter på en ordre. order\_id er fremmednøkkel til orders, product id er en fremmednøkkel til products, mens quantity og unit price er av typen int, og sier hvor mye av dette produktet ble bestilt og til hvilken enhetspris i denne ordren.

**Oppgave**: Skriv en spørring som returnerer alle kunder der navnet begynner med «Ola», samt deres ordrer hvis de har noen. Ta også med kunder som ikke har kjøpt noe. Resultatet skal inneholde kundens navn og adresse, samt ordrenes id og status, sortert etter registreringstidspunkt slik at de siste registrerte kundene kommer først.

I tabellen *orders* lagres data om enkeltordrer. id er en int, customer id er fremmednøkkel til customers, shipping\_addr en streng, time\_entered en timestamp som sier når en ordre kom inn, og status er en streng for å lagre ordrens status (for eksempel "shipped" eller "delayed").

**Skriv ditt svar her...**

Maks poeng: 5

# **<sup>7</sup> SQL, aggregering (5%)**

I denne delen av eksamen skal vi jobbe med følgende skjema for en liten ordredatabase. Primærnøkler er understreket.

**products**(id, name, description) **customers**(id, pnr, fdate, name, address, country, time\_registered) **orders**(id, customer id, shipping addr, time entered, status) **order\_items**(order\_id, product\_id, quantity, unit\_price)

I tabellen *products* er id en int, og de andre attributtene strenger, henholdsvis for å lagre navn

og beskrivelse.

I tabellen *customers* lagres informasjon om kunder. id og pnr (personnummer) er av typen int, fdate (fødselsdato) har datatypen date, name, address, og country er strenger, mens time\_registered har typen timestamp. time\_registered er et tidsstempel for når en kunde først ble registrert i databasen. Alle kunder har en unik kombinasjon av pnr og fdate.

I tabellen *order\_items* lagres data om enkeltposter på en ordre. order\_id er fremmednøkkel til orders, product id er en fremmednøkkel til products, mens quantity og unit price er av typen int, og sier hvor mye av dette produktet ble bestilt og til hvilken enhetspris i denne ordren.

**Oppgave**: Skriv en spørring som finner antall ordrer per kunde for hver forskjellig status. Skriv ut kundens id og navn, samt antall og status. **Skriv ditt svar her...**

Maks poeng: 5

## **<sup>8</sup> SQL, kunder med flere ordrer (5%)**

**products**(id, name, description) **customers**(id, pnr, fdate, name, address, country, time\_registered) **orders**(id, customer id, shipping addr, time entered, status) **order items**(order id, product id, quantity, unit price)

I denne delen av eksamen skal vi jobbe med følgende skjema for en liten ordredatabase. Primærnøkler er understreket.

I tabellen *products* er id en int, og de andre attributtene strenger, henholdsvis for å lagre navn og beskrivelse.

I tabellen *customers* lagres informasjon om kunder. id og pnr (personnummer) er av typen int, fdate (fødselsdato) har datatypen date, name, address, og country er strenger, mens time\_registered har typen timestamp. time\_registered er et tidsstempel for når en kunde først ble registrert i databasen. Alle kunder har en unik kombinasjon av pnr og fdate.

I tabellen *order items* lagres data om enkeltposter på en ordre. order id er fremmednøkkel til orders, product\_id er en fremmednøkkel til products, mens quantity og unit\_price er av typen int, og sier hvor mye av dette produktet ble bestilt og til hvilken enhetspris i denne ordren.

I tabellen *orders* lagres data om enkeltordrer. id er en int, customer\_id er fremmednøkkel til customers, shipping\_addr en streng, time\_entered en timestamp som sier når en ordre kom inn, og status er en streng for å lagre ordrens status (for eksempel "shipped" eller "delayed").

**Oppgave**: Skriv en spørring som finner alle kunder som har minst to ordrer med forskjellig shipping address. Skriv ut kundenes id og navn. **Skriv ditt svar her...**

Maks poeng: 5

## **<sup>9</sup> SQL, produkter bestilt oftest (10%)**

I denne delen av eksamen skal vi jobbe med følgende skjema for en liten ordredatabase. Primærnøkler er understreket.

**products**(id, name, description)

**customers**(id, pnr, fdate, name, address, country, time\_registered) **orders**(id, customer\_id, shipping\_addr, time\_entered, status) **order\_items**(order\_id, product\_id, quantity, unit\_price)

I tabellen *products* er id en int, og de andre attributtene strenger, henholdsvis for å lagre navn og beskrivelse.

I tabellen *customers* lagres informasjon om kunder. id og pnr (personnummer) er av typen int, fdate (fødselsdato) har datatypen date, name, address, og country er strenger, mens time\_registered har typen timestamp. time\_registered er et tidsstempel for når en kunde først ble registrert i databasen. Alle kunder har en unik kombinasjon av pnr og fdate.

I tabellen *orders* lagres data om enkeltordrer. id er en int, customer\_id er fremmednøkkel til customers, shipping addr en streng, time entered en timestamp som sier når en ordre kom inn, og status er en streng for å lagre ordrens status (for eksempel "shipped" eller "delayed").

I tabellen *order\_items* lagres data om enkeltposter på en ordre. order\_id er fremmednøkkel til orders, product\_id er en fremmednøkkel til products, mens quantity og unit\_price er av typen int, og sier hvor mye av dette produktet ble bestilt og til hvilken enhetspris i denne ordren.

**Oppgave**: Skriv en spørring som returnerer alle kunder som har bestilt de produktene som har vært bestilt oftest (altså de produktene som finnes på flest forskjellige ordrer). Skriv ut kundenes id.

Husk å ta hensyn til at flere produkter kan ha vært bestilt oftest. F.eks. om produkt A og produkt B

*begge har vært bestilt 500 ganger og dermed forekommer på flest ordrer, skal alle kunder som har bestilt enten produkt A eller produkt B skrives ut.* **Skriv ditt svar her...**

Maks poeng: 10

## **<sup>10</sup> SQL, total kostnad (10%)**

I denne delen av eksamen skal vi jobbe med følgende skjema for en liten ordredatabase. Primærnøkler er understreket.

**products**(id, name, description) **customers**(id, pnr, fdate, name, address, country, time\_registered) **orders**(id, customer\_id, shipping\_addr, time\_entered, status) **order\_items**(order\_id, product\_id, quantity, unit\_price)

I tabellen *products* er id en int, og de andre attributtene strenger, henholdsvis for å lagre navn og beskrivelse.

I tabellen *customers* lagres informasjon om kunder. id og pnr (personnummer) er av typen int, fdate (fødselsdato) har datatypen date, name, address, og country er strenger, mens time\_registered har typen timestamp. time\_registered er et tidsstempel for når en kunde først ble registrert i databasen. Alle kunder har en unik kombinasjon av pnr og fdate.

I tabellen *orders* lagres data om enkeltordrer. id er en int, customer\_id er fremmednøkkel til customers, shipping\_addr en streng, time\_entered en timestamp som sier når en ordre kom inn, og status er en streng for å lagre ordrens status (for eksempel "shipped" eller "delayed").

I tabellen *order\_items* lagres data om enkeltposter på en ordre. order\_id er fremmednøkkel til orders, product\_id er en fremmednøkkel til products, mens quantity og unit\_price er av typen int, og sier hvor mye av dette produktet ble bestilt og til hvilken enhetspris i denne ordren.

**Oppgave**: Skriv en spørring som finner antall enheter og total kostnad for alle produkter solgt til kunder i USA, hvor minst 10 enheter har blitt solgt. Skriv ut produktenes id og navn, samt antall enheter og total kostnad.

*Et eksempel finnes under tekstboksen.*

#### **Skriv ditt svar her...**

Eksempel: om vi har følgende data i *order\_lines* for kunder i USA:

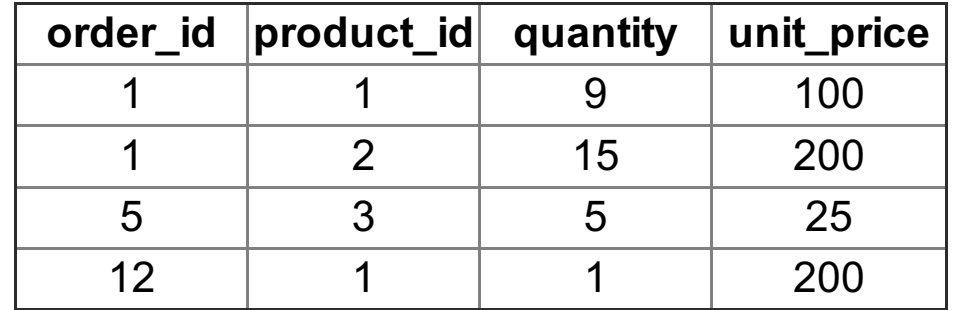

Så kan resultatet se slik ut (kolonnenavnene velger du selv):

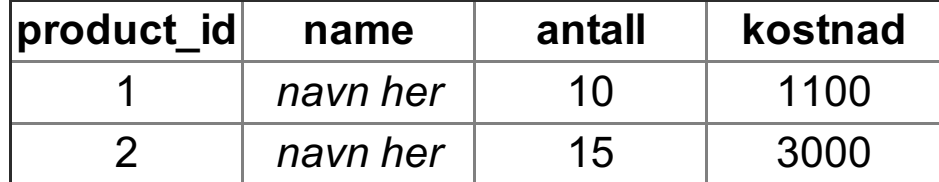

Maks poeng: 10

## **<sup>11</sup> Relasjonsteori (5%)**

I denne oppgaven ser vi kun på tabellen *customers*. Beskrivelsen av tabellen er lik som i de andre oppgavene. Primærnøkkelen er understreket.

**customers**(id, pnr, fdate, name, address, country, time\_registered)

I tabellen *customers* lagres informasjon om kunder. id og pnr (personnummer) er av typen int, fdate (fødselsdato) har datatypen date, name, address, og country er strenger, mens time\_registered har typen timestamp. time\_registered er et tidsstempel for når en kunde først ble registrert i databasen. Alle kunder har en unik kombinasjon av pnr og fdate.

## **Oppgave:**

- a. Hvilke attributter i tabellen *customers* er kandidatnøkler?
- b. Hvilken normalform er tabellen *customers* på? Begrunn svaret ditt.

## **Skriv ditt svar her...**

Maks poeng: 5

**Question 2** Attached

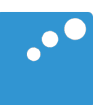

# $\Box$

#### ORM 2 Graphical Notation

Terry Halpin

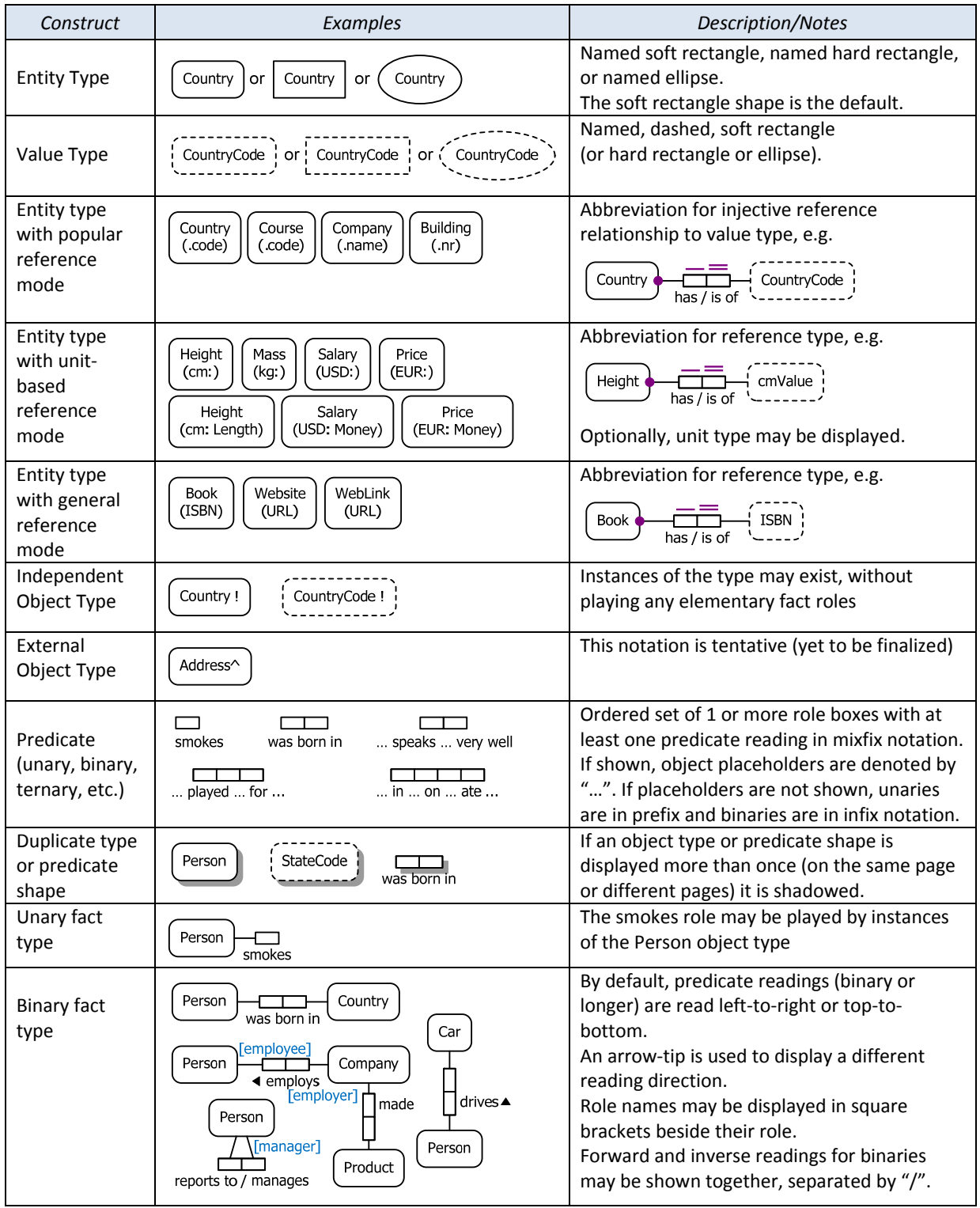

ORM 2 Graphical Notation.docx © 2010 T. Halpin Last updated: 2011 Dec 27 Page 1/6

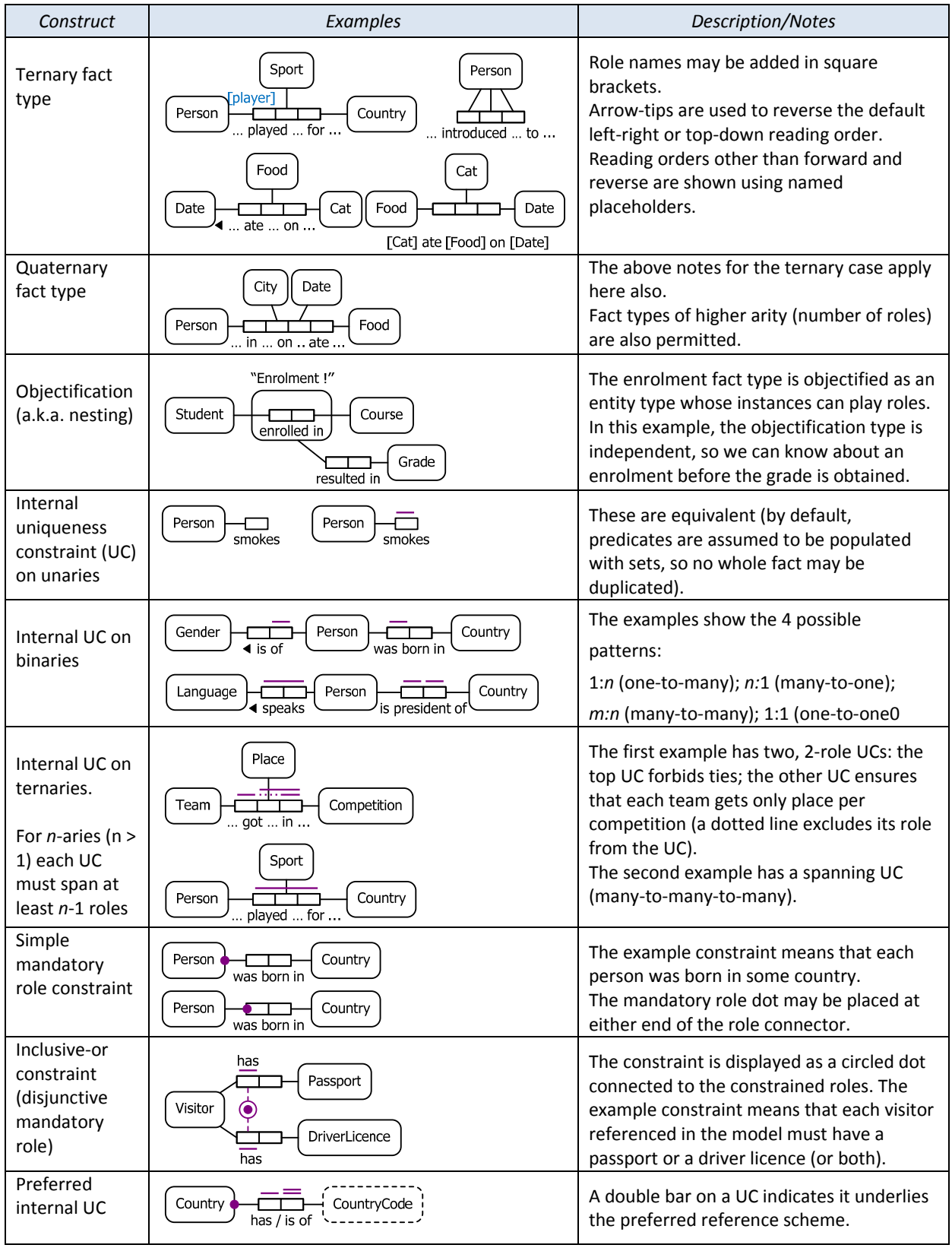

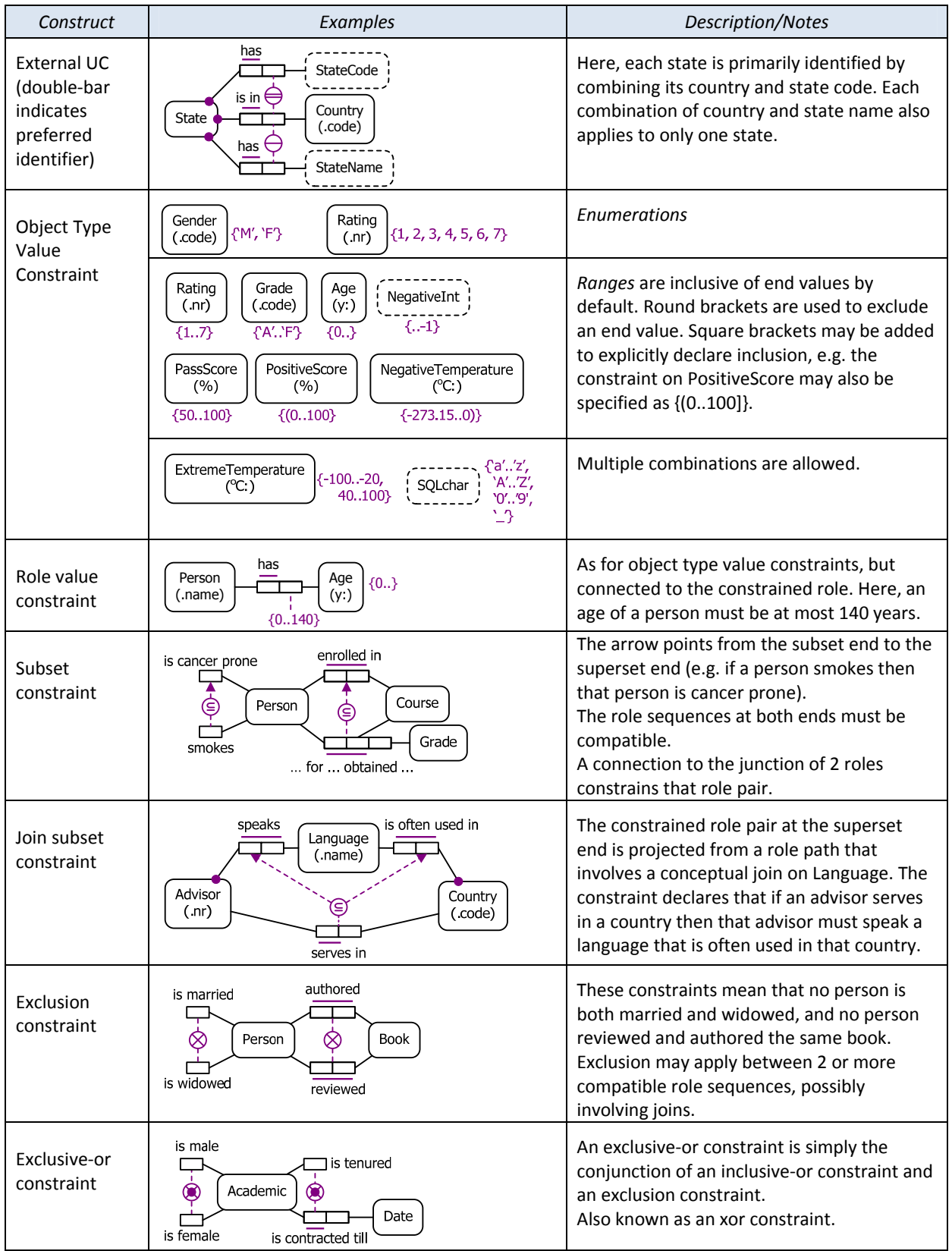

ORM 2 Graphical Notation.docx © 2010 T. Halpin Last updated: 2011 Dec 27 Page 3/6

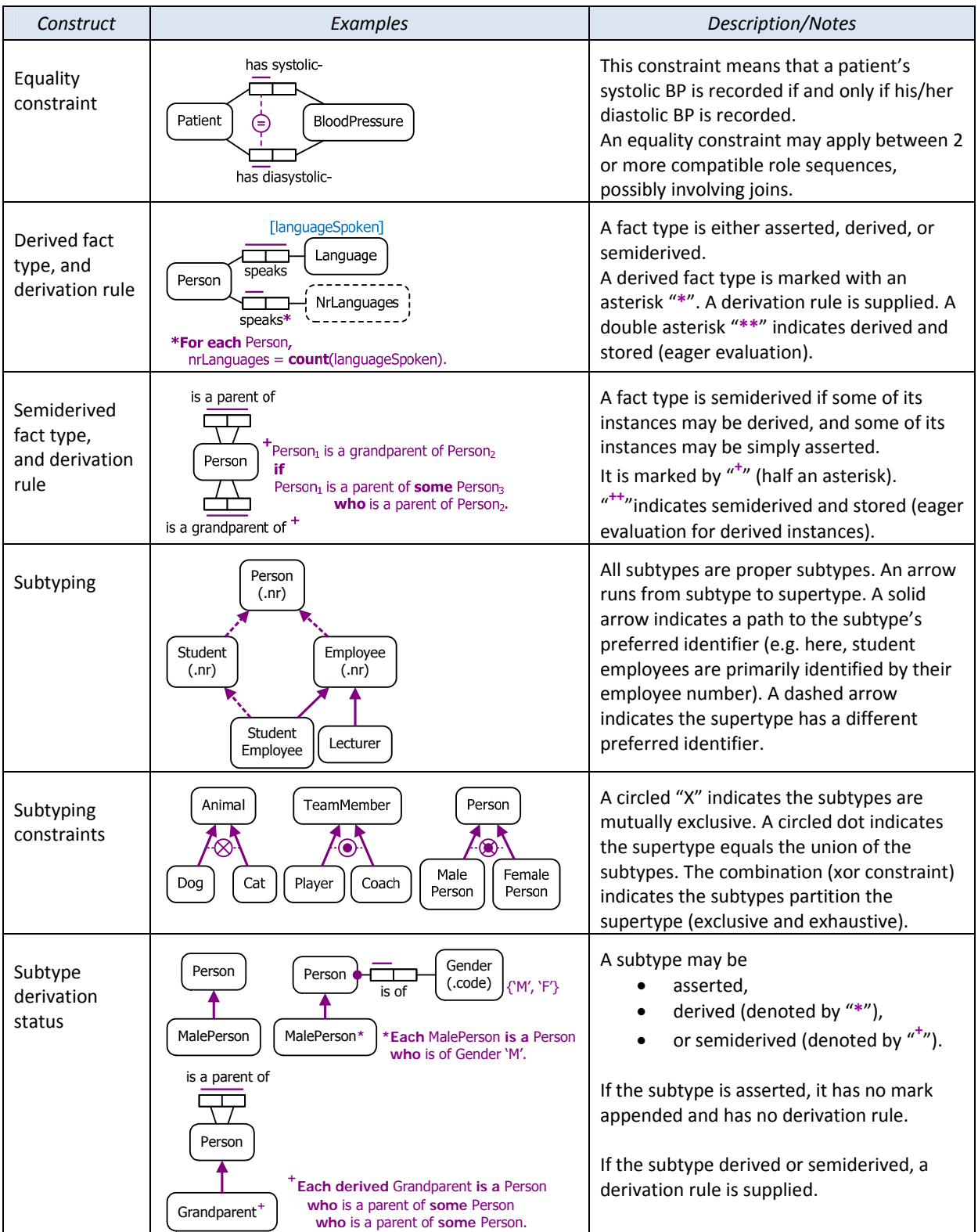

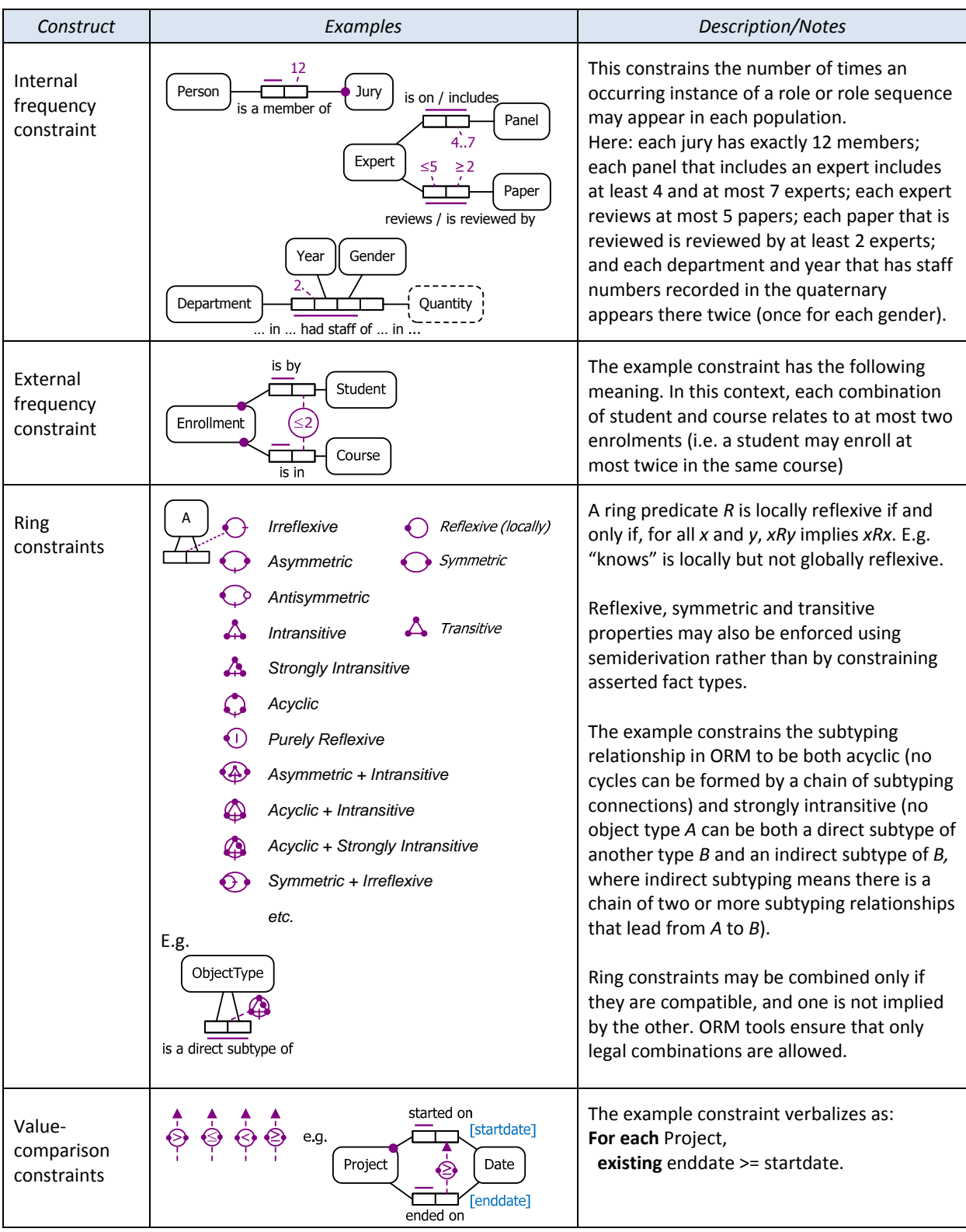

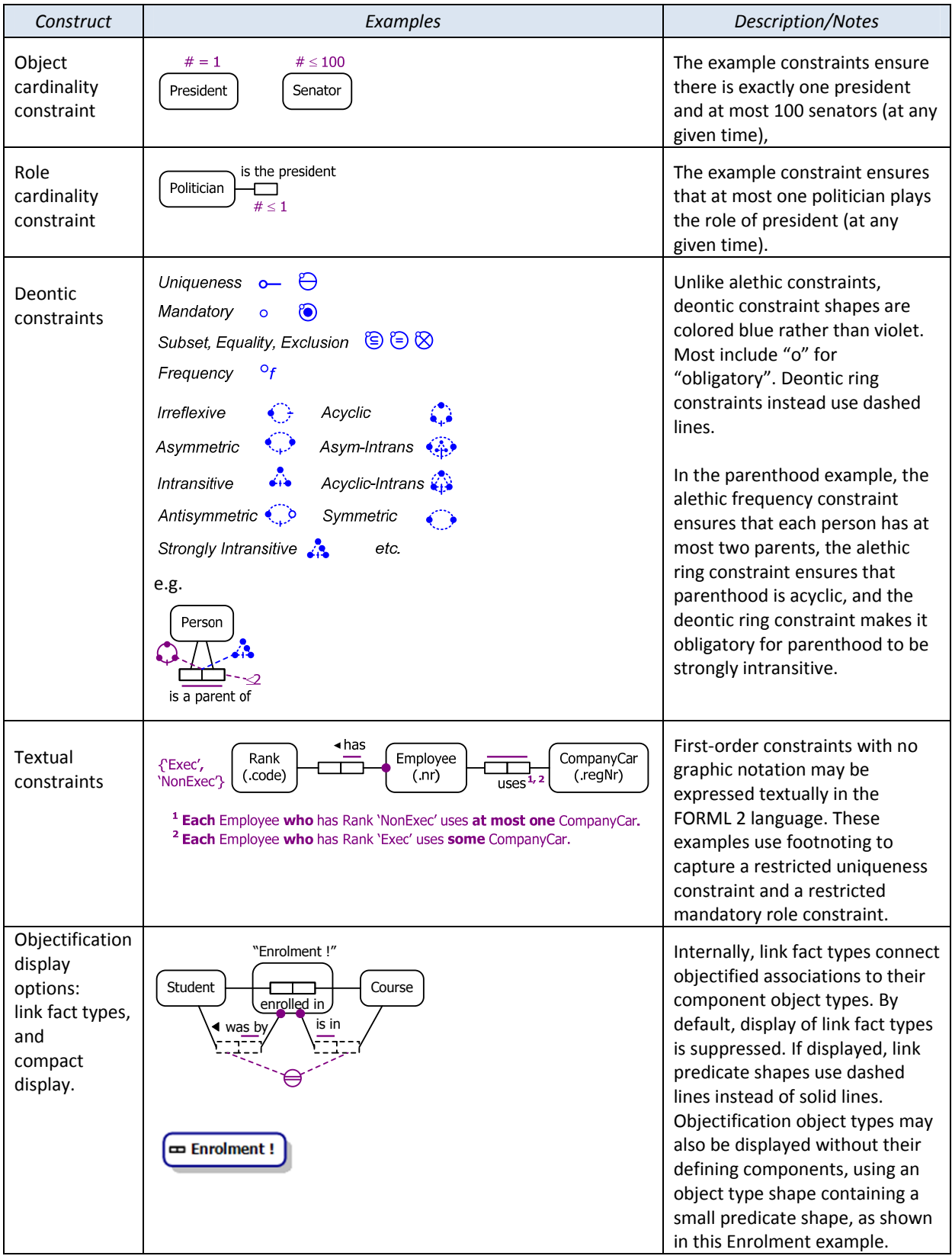